# **Collection Solution Pack**

## **Overview**

The Islandora Collection Solution Pack implements a the collection content model as an Islandora object, allowing users to create and manage collections and their contents.

NOTE! This module is required for Islandora to work as expected.

Without the Islandora Collection Solution Pack, end-users will not be able to create new collections.

### Dependencies

- [Islandora Core Module](https://wiki.lyrasis.org/display/ISLANDORA/Islandora+Core+Module)
- [Tuque](https://wiki.lyrasis.org/display/ISLANDORA/APPENDIX+G+-+All+About+Tuque)

**NOTE**: The collection solution pack requires that the [resource index i](https://wiki.duraspace.org/display/FEDORA37/Resource+Index)s enabled in Fedora, as it does all of its queries using the resource index.

#### Downloads

[Release Notes and Downloads](https://wiki.lyrasis.org/display/ISLANDORA/Release+Notes+and+Downloads)

#### Usage

Information about basic usage of collection objects can be found throughout the [Getting Started with Islandora](https://wiki.lyrasis.org/display/ISLANDORA/Getting+Started+with+Islandora) section of the Islandora documentation.

### **Configuration**

Configuration options for the Collection Solution Pack can be found at http://**your.site.here**/admin/islandora/solution\_pack\_config/basic\_collection

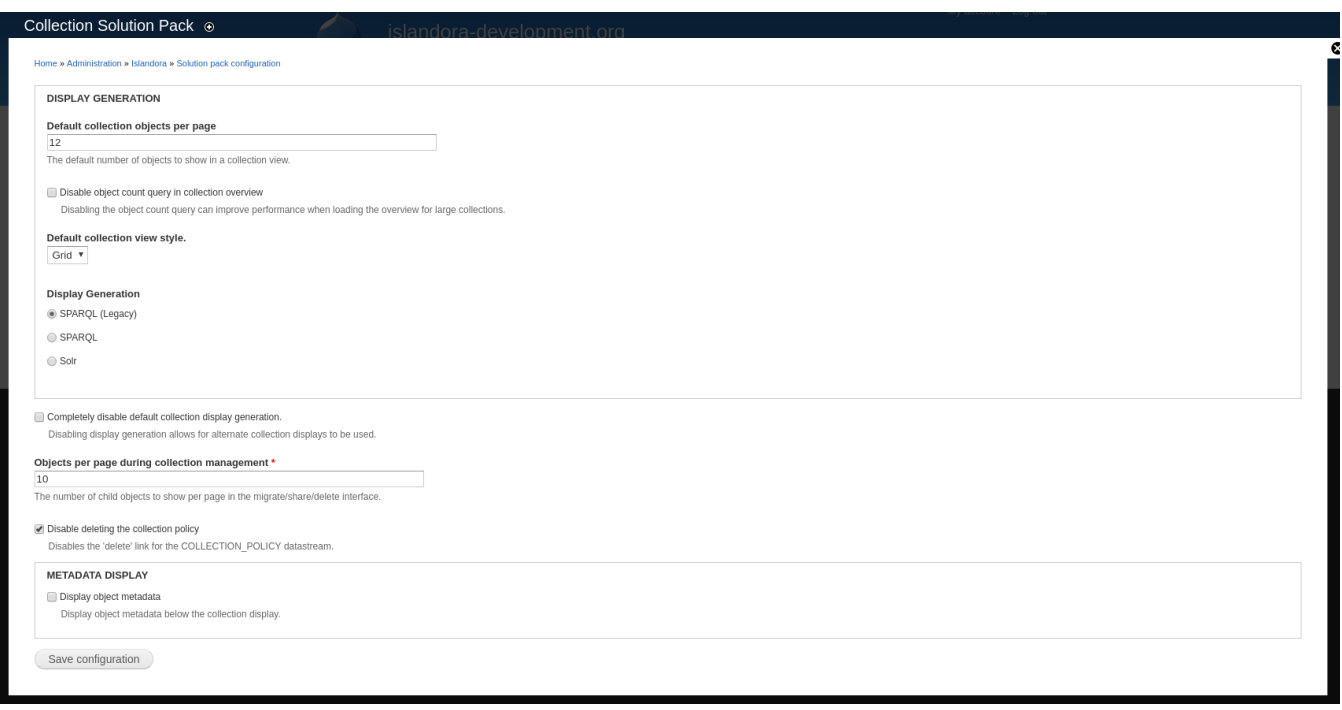

# Display Generation Options

The Collection Solution Pack gives you multiple options when it comes to configuring how the children of a collection should be sorted and displayed in the parent collection view. Choose from one of the following options:

### **SPARQL (Legacy)**

'SPARQL (Legacy)' is the default option, and uses a simple SPARQL query to find the children of the current collection and sorts them in alphabetical order by object label.

#### **SPARQL**

This option is similar to 'SPARQL (Legacy)' but has the ability to provide additional bits of metadata to the display when the 'Display object metadata' option at the bottom of the form is selected.

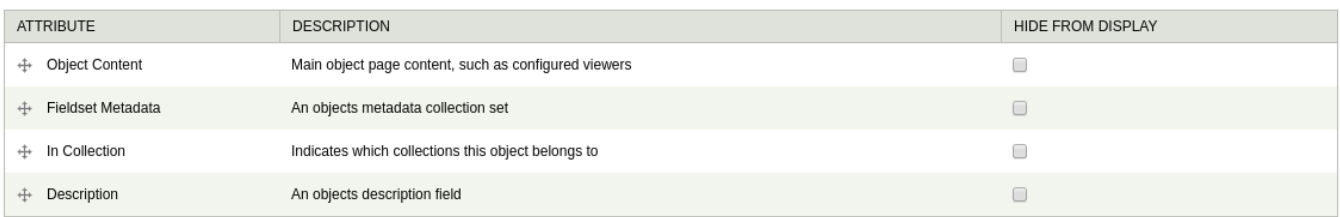

#### **Solr**

This option will require additional configuration elements when selected:

#### **Display Generation**

SPARQL (Legacy)

SPARQL

 $\circledcirc$  Solr

#### Sort field for collection query

One or more non-multivalued Solr fields to sort by when using the Solr collection query backend (by convention, multivalued fields have names that contain "\_m" plus another letter at the end of their Solr names). Add<br>"asc"

#### Allow individual sort strings per-collection

Allows per-collection sort strings to be configured. These sort strings can be set on the collection configuration page for individual collection objects.

Allow Solr sort block to override collection sort

Allows Solr sort block to override collection and default collection sort settings.

Allow Solr result limit block to override collection limit

Allows Solr result limit block to override the default collection limit.

Additionally, like the 'SPARQL' option discussed above, the 'Solr' option has the ability to provide additional bits of metadata to the display when the 'Display object metadata' option at the bottom of the form is selected.

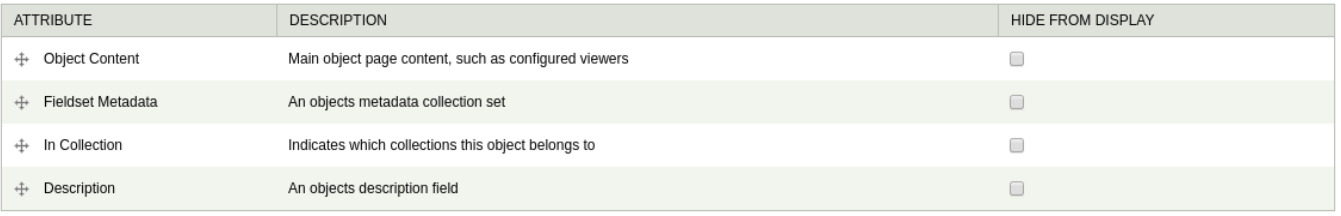

#### Content Models, Prescribed Datastreams and Forms

The Collection Solution Pack comes with the following objects in http://**path.to.your.site**/admin/islandora/solution\_packs:

Islandora Collection Content Model (islandora:collectionCModel)

A collection created using the Basic Collection Solution Pack's content model will have the following datastreams:

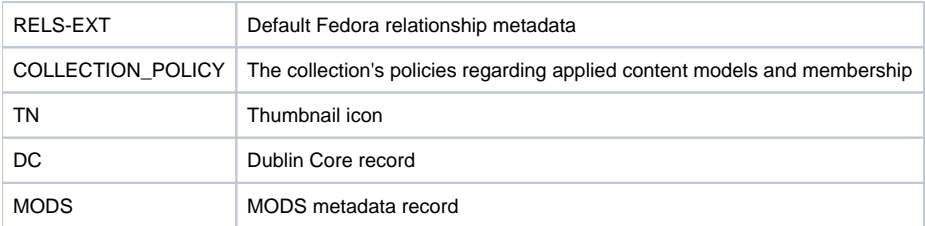

The Collection Solution Pack comes with the Collection MODS form.